## FER AEFOR

Trois enfants, Clément, Théo et Léna reçoivent chacun un vélo de couleur différente ; un rouge, un bleu et un jaune.

L'un des enfants a 7 ans, le deuxième a 8 ans et le 3ème a 9 ans.

## Indices:

Clément a reçu un vélo rouge. Il n'a pas 7 ans. Léna qui a plus de 8 ans a reçu un vélo jaune.

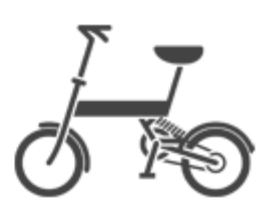

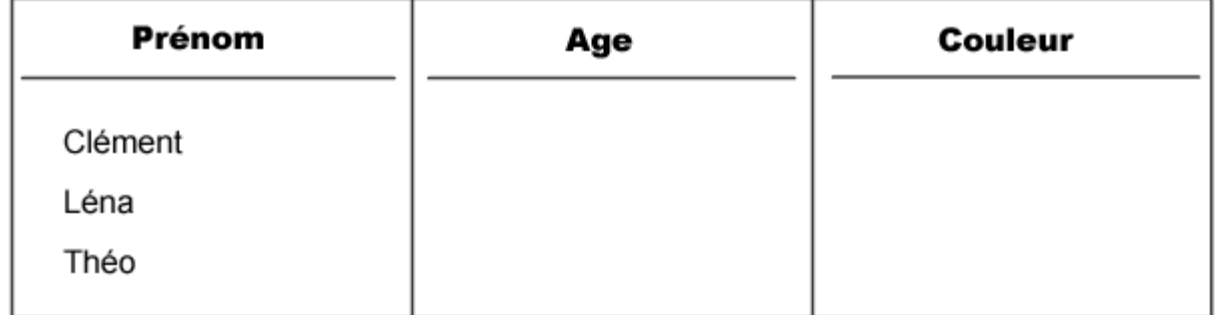

## Sudoku

## Régle du jeu :

Trouve des chiffres de 1 à 4 qui ne seront présents qu'une seule fois sur les lignes, les colonnes et dans chaque région de 4 cases.

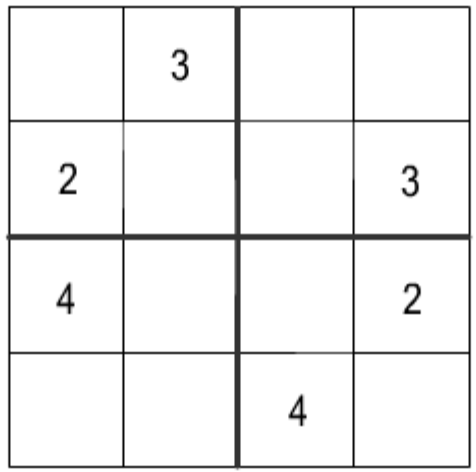